## **Mobile Download Instructions**

1. Find the book you want to download and click on the link for **Online Access**. You will need to log in with your BU username and password.

| BIL           | BOOK<br>Billion dollar whale : the man who fooled Wall Street, Hollywood, and<br>the world ; First edition<br>Wright, Tom ; Hope, Bradley ; 2018 | * |
|---------------|----------------------------------------------------------------------------------------------------|---|
| TOP<br>FIND C | ILINE Find Online                                                                                                    |   |
| MORE          | Online Access: ProQuest (Firm)                                                                                                    |   |
| SEND          |                                                                                                    |   |
| DETAII        |                                                                                                    |   |
| VIRTU         | BROWSE                                                                                                    |   |

2. Click **Download Book** button located on the left side of the page.

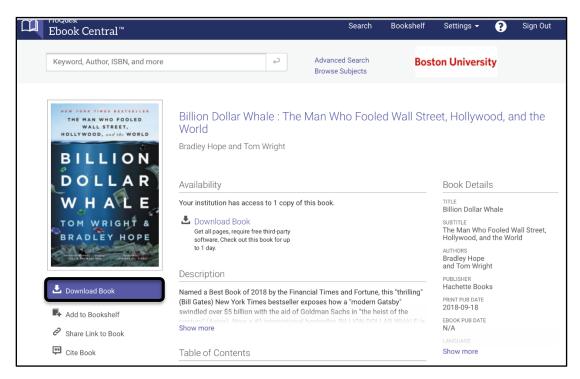

*NOTE:* Some books will only allow you to download a chapter at a time, while others will allow you to download the entire book at once.

3. The device that you are using will be automatically selected. If it is not, click on the option for the type of device you are using. Select whether you are using your own computer or shared and click **Continue**.

| Kauward Author ICDAL and mo<br>The HAN WHO FOOLED<br>WALL STREET,<br>HOLLYWOORD, and WORLD | What device are you using?                                                                                                    | ×        |
|--------------------------------------------------------------------------------------------|----------------------------------------------------------------------------------------------------|----------|
| BILLION<br>DOLLAR                                                                          |                                                                                                    | ?        |
| W H A L E<br>TOM WRIGHT &<br>BRADLEY HOPE                                                  | Laptop Desktop iOS Android<br>(iPad, iPhone, iPod) (Phone, Tablet)<br>I'm using my own computer<br>I'm using a public computer | Other    |
| Billion Dollar Whale : The Man<br>Who Fooled Wall Street,<br>Hollywood, and the World      |                                                                                                    | Continue |
| Add to Bookshalf                                                                           | swindled over \$5 billion with the aid of Goldman Sachs in "the heist of the 2018-09-18                                        |          |

4. If you have not already done so, you will need to download a third party software such as the <u>Bluefire Reader</u> application in order to download ebooks onto your mobile device. This free software is different from Adobe Reader. If using an Android device, download <u>Adobe Digital Editions</u>.

A free <u>Adobe ID</u> is also required to transfer an ebook to the mobile device. First you will need to sign up for the Adobe ID.

| Month     Day     Year       By clicking "Sign up" I agree that:       I have read and accepted the Terms of Use.       The Adobe family of companies may keep me informed with            | First name          | Last na | me  |      |   |
|----------------------------------------------------------------------------------------------------|---------------------|---------|-----|------|---|
| Password United States United States Month Day Year By clicking "Sign up" I agree that: I have read and accepted the Terms of Use. The Adobe family of companies may keep me informed with | Email address       |         |     |      |   |
| United States  United States  Date of birth  Month United States  Day Vear Vear Vear Vear Vear Vear Vear Vear                                                                              | Eman audress        |         |     |      |   |
| Date of birth   Month  Day  Year  Year  Year  Year  Year  Near  Thave read and accepted the Terms of Use.  The Adobe family of companies may keep me informed with                         | Password            |         |     |      |   |
|                                                                                                    | United States       |         |     |      | ~ |
| By clicking "Sign up" I agree that:<br>I have read and accepted the Terms of Use.<br>The Adobe family of companies may keep me informed with                                               | Date of birth 🛛 🛛 🛛 |         |     |      |   |
| <ul> <li>I have read and accepted the Terms of Use.</li> <li>The Adobe family of companies may keep me informed with</li> </ul>                                                            | Month               | <br>Dav | ~   | Vaar | ~ |
| See our Privacy Policy for more details or to opt-out at any time.                                                                                                    |                     | Day     | · · | rear |   |

5. Then you will need to sign in, as seen in the image below. *Note: When signing in with your Adobe ID you will need to enter the* **complete email address** *you used when making the account.* 

| Sign in     Forgot password?       Or sign in with     Google | A Adobe ID<br>For your protection, please<br>abarnes7@bu.edu | e verify your identity. |  |
|---------------------------------------------------------------|--------------------------------------------------------------|-------------------------|--|
|                                                               |                                                              | Forgot password?        |  |
| Facebook Google                                               |                                                              |                         |  |
|                                                               | Facebook                                                     | G Google                |  |

If you do have Bluefire Reader or Adobe Digital Editions on your mobile device, click the link labeled "**Done with this step**."

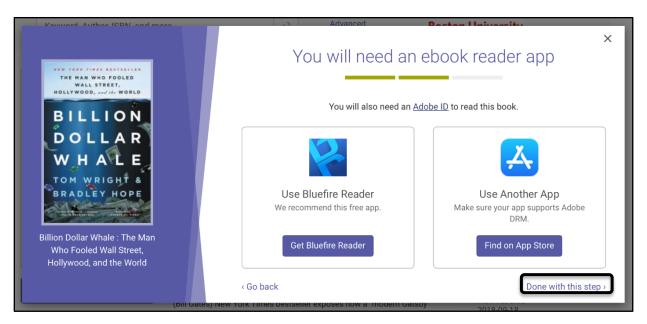

Now you will be able to select your loan length on the drop down. Click Download.

| Konword Author ISBN and more                              |                                  | Advanced Poston                    | University     |
|-----------------------------------------------------------|----------------------------------|------------------------------------|----------------|
| THE MAR WHO FOOLED WALL STREET,                           |                                  | Download Your I                    | ×<br>Book      |
| BILLION                                                   | AUTHOR:                          | Hope, Bradley Wright, Tom          |                |
| DOLLAR                                                    | LENGTH:                          | 301 Pages                          |                |
| WHALE                                                     | FILE SIZE:                       | 0K (0.0MB)                         |                |
| TOM WRIGHT &<br>BRADLEY HOPE                              | LOAN LENGTH:                     | 1 days                             |                |
|                                                           | DOWNLOAD FORMAT:                 | EPUB                               |                |
| Billion Dollar Whale : The Man<br>Who Fooled Wall Street, |                                  |                                    |                |
| Hollywood, and the World                                  |                                  |                                    | Download       |
|                                                           | Need Help?                       |                                    |                |
| - Add to bookshell contribut                              | (Avios) Now a #1 international h | necteollor RILLION DOLLAR WHALF is | EBOOK PUB DATE |

6. Select **Download** to start downloading the book onto your mobile device.

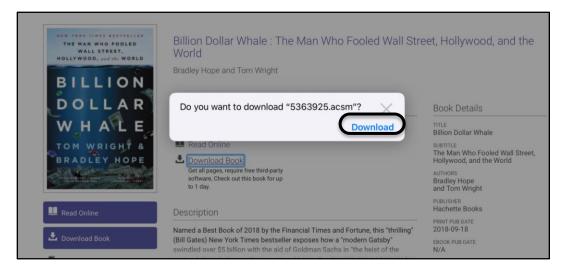

The file will now be located within the downloads folder. Click on the file.

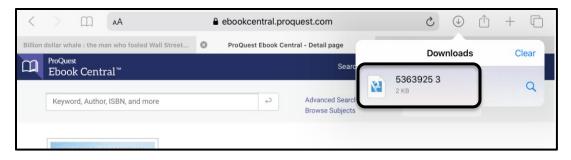

This will open up a new page on your mobile device. In the upper right corner select the **Share** icon and then select **More**. Once within More you will be able to copy the file into an ebook reader application.

| 5363925 3              |                               | € 91% ■       | hu Jan 16<br>5363925        | <del>ຈ</del> 95 |
|------------------------|-------------------------------|---------------|-----------------------------|-----------------|
|                        | 5363925 3<br>ACSM file - 2 KB | ٢             | 5363925<br>ACSM file - 2 KB |                 |
|                        |                               |               | Done Apps                   | Edit            |
|                        |                               |               | 🛆 Drive                     |                 |
|                        |                               |               | Notes                       | •••             |
|                        |                               |               | Wunderlist                  | More            |
| E26202E 2              | ) 🔶 🚍 🛛                       |               | Severnote                   | ۲<br>۲          |
| 5363925 3<br>ACSM file | Drive Notes Wu                | nderlist More | Snapchat                    |                 |
| 2 KB                   | Сору                          | ß             | 🔁 Messenger                 | 0               |
|                        |                               |               | Copy to Bluefire<br>Reader  |                 |
|                        | Add People                    | æ             | Copy to Digital<br>Editions | -               |
|                        | Add Tags                      | $\diamond$    | Open in Drive               |                 |
|                        | Edit Actions                  |               | Copy to EBSCO<br>eBooks     | - 8             |

7. Now the Ebook will be available to read in the library of ebook reader on your mobile device.

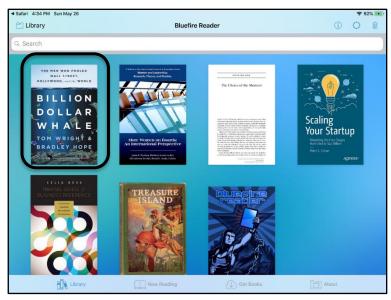